์ ศักดิ์ชัย ไวยลาภ : การอ่านหน่วยมาตรวัดพลังงานไฟฟ้าระบบหนึ่งเฟสด้วยแลนแบบไร้สาย (TELE-METER READING SINGLE PHASE POWER METER USING WIRELESS LOCAL AREA NETWORK)อาจารยที่ปรึกษา :ผูชวยศาสตราจารย ดร.อนนทั อุนศิวิไลย, 200 หนา. ISBN 974-533-361-1

ึการใช้งานมาตรวัดพลังงานไฟฟ้าชนิดกิโลวัตต์-ชั่วโมง แบบเหนี่ยวนำ ปัจจุบันมีปริมาณมาก ึ การบันทึกหน่วยพลังงานต้องอาศัยบุคลากรที่ชำนาญในแต่ละพื้นที่ แต่จำนวนบุคลากรที่ทำหน้าที่นี้ ้มีจำกัดจึงต้องใช้เวลาหลายวันในการรวบรวม ทำให้ข้อมูลหน่วยพลังงานในรอบเดือนที่ได้จาก มาตรวัดแตละเครื่องมีความคลาดเคลื่อน ในวิทยานิพนธนี้กลาวถึงการพัฒนาระบบเครือขายของ แลนแบบไรสาย สําหรับการอานหนวยพลังงานไฟฟาจากมาตรวัดพลังงานระบบหนึ่งเฟสโดย อัตโนมัติ โปรแกรมด้านอุปกรณ์รวมช่องสัญญาณใช้เดลไฟ 5 มาตรวัดพลังงานที่ใช้เป็นชนิด กิโลวัตต-ชั่วโมง แบบเหนี่ยวนํา เชื่อมโยงผานไมโครคอนโทรลเลอรโดยใชโปรแกรมไดนามิคซี 7.06 ใช้โพรโตคอล TCP/IP เพื่อกำหนดหมายเลข IP แอดเดรสที่เป็นชั้นซีและเป็นแบบเครือข่าย ส่วนบุคคลให้กับมาตรวัดพลังงาน ข้อมูลที่ได้รับจัดเก็บไว้ในฐานข้อมูลของโปรแกรมแอคเซส 97 ผ่านระบบปฏิบัติการวินโคว์ ผลการทดสอบระบบการรับส่งข้อมูลหน่วยพลังงาน ที่ระยะทาง 11 ี เมตร และ 180 เมตร ระบบสามารถติดตามการใช้หน่วยพลังงานและบันทึกข้อมูลการใช้หน่วยพลังงาน ไดเองอัตโนมัติ

ี สาขาวิชาวิศวกรรมไฟฟ้า ปีการศึกษา 2547

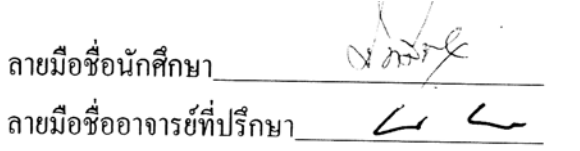

## SAKCHAI WIYALAP : TELE-METER READING SINGLE PHASE POWER METER USING WIRELESS LOCAL AREA NETWORK. THESIS ADVISOR : ASST. PROF. ANANT OONSIVILAI, Ph.D. 200 PP. ISBN 974-533-361-1

## AUTOMATIC METER READING/TELE-METER READING

At present, many induction kilowatt-hour power meters are used. The skillful persons, they will be to storage energy units in local area, but they are limited that using more date. The data of energy units from each meter has incorrect on monthly basis. Reported by this thesis, describes the development of wireless LAN for automatic tele-meter reading single phase power meter. The program of concentrator uses Delphi 5. The meter, which is induction kilowatt-hour meter type, is interfaced into microcontroller using Dynamic C 7.06 program. The TCP/IP protocol defined as IP address of power meter is C class and private network. The received data will be stored at the Access 97 database via the window operating system. The test results indicated that the system could be received and transmitted data at distance 11 and 180 meters, it could monitor energy units and automatic stored data of energy units.

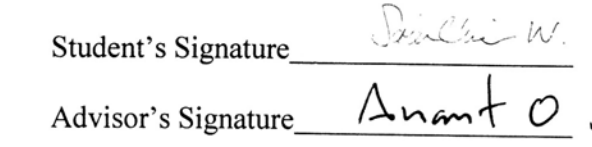

Academic Year 2004

School of Electrical Engineering